### <span id="page-0-0"></span>**A peek under the Blue Coat**

ProxySG internals

Raphaël Rigo / AGI / TX5IT

Ruxcon - 2015-10-24

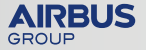

## **Outline**

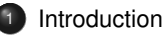

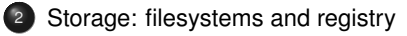

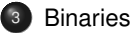

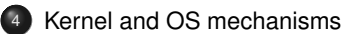

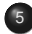

<sup>5</sup> [Understanding internals](#page-21-0)

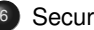

<sup>6</sup> [Security mechanisms](#page-28-0)

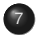

**[Conclusion](#page-35-0)** 

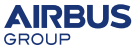

# <span id="page-2-0"></span>**Outline**

### **[Introduction](#page-2-0)**

[Storage: filesystems and registry](#page-6-0)

#### **[Binaries](#page-13-0)**

- [Kernel and OS mechanisms](#page-17-0)
- [Understanding internals](#page-21-0)
- [Security mechanisms](#page-28-0)

#### **[Conclusion](#page-35-0)**

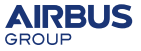

# **What? Why?**

### Blue Coat ProxySG?

- enterprise (Web) proxy
- one of the most deployed in big companies
- lots of complex features:
	- URL categorization (WebSense and others)
	- video streaming / instant messaging specific handling
	- MAPI and SMB proxy / cache / prefetcher
	- e etc.
- **•** runs proprietary SGOS

### Why research ProxySG?

- widely used in Airbus Group
- interesting target for malicious actors: log bypass, Internet exposed, MITM, etc.
- no known previous research: unknown security level
	- security bulletins: mostly OpenSSL and Web administration interface bugs

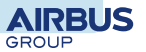

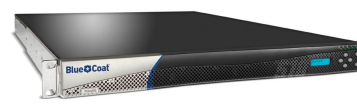

### **Research**

Study objectives:

- assess the global security level
- write recommendations for secure deployment
- be prepared for forensics in case of a compromised ProxySG

Why publish?

- first public info but surely not first research
- foster research  $\implies$  better security

Today's presentation:

- raw technical results, as a starting point for research
- **e** goes from low level (FS) to high level, following our approach
- applies to all ProxySG models and 6.x versions *up to Q1 2015*

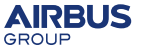

## **Getting started**

Running ProxySG:

- hardware: commodity x86 CPUs, HDD, etc.
- VMware appliances

Common versions:

- $\bullet$  5.5: older version, EOL Aug 2014
- 6.2: previous *long term release*, EOL Oct 2015
- 6.5: latest *long term release*, recommended by BC

To get a first look, we need to access the filesystem:

- $\bullet$  6.? ( $\geq$  6.4): small FAT32 partition containing proprietary BCFS image
- older versions: fully proprietary disk partitionning/data (no FAT32)

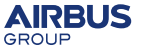

# <span id="page-6-0"></span>**Outline**

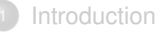

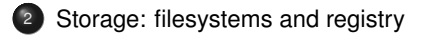

#### **[Binaries](#page-13-0)**

- [Kernel and OS mechanisms](#page-17-0)
- [Understanding internals](#page-21-0)
- [Security mechanisms](#page-28-0)

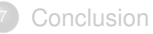

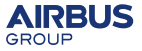

## **On disk data: intro**

#### **Hardware**

Basic architecture: 3 disks (or more)

- small CompactFlash or SSD for OS (FAT32)
- 2 or more drives for data (proprietary FS)

### **Filesystems**

- static, *read-only* FS for OS (**BCFS**):
	- OS files
	- low level (static) configuration: kernel options, resource limits
- *cache engine* FS based on hash tables (**CEFS**) (Patent US7539818)
- *registry* in CEFS for settings

### **Remarks**

- o unknowns:
	- CEFS structures
	- log storage format
- on-disk partition structures are very complex
- today: only static FS (BCFS) for OS files

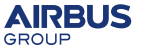

# **System disk organization (BIOS mode)**

### Files on FAT32 partition

/sgos/boot/systems/system1 /sgos/boot/cmpnts/starter.si /sgos/boot/cmpnts/boot.exe /sgos/boot/meta.txt /sgos/fbr.con

Both *starter.si* and *system1* use BCFS

### bootloader: *starter.si*

6 MiB

- basic SGOS (UP kernel, drivers, no application)
- looks up available systems
- **·** displays GRUB-like boot menu

#### Real OS: *system1*

- <sup>210</sup> MiR
- $\bullet$  full blown  $OS$ 
	- SMP kernel
	- Web UI
	- actual applications
	- e etc.

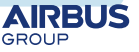

## **Boot sequence (BIOS)**

- **a** BIOS
- **@** MBR
- $\bullet$  boot sector of active partition
- <sup>4</sup> *boot.exe*, found by hardcoded sector number
- <sup>5</sup> *kernel.exe*, first file entry in *starter.si* FS
- <sup>6</sup> kernel starts *sequencer.exe*, second entry in *starter.si*
- <sup>7</sup> *sequencer.exe* parses the *main.cfg* script and starts the necessary drivers
- <sup>8</sup> *main.cfg* finally launches *starter.exe* which displays the boot menu
- **9** *starter.exe* loads the selected system

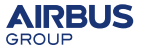

### **BCFS (read-only FS) format**

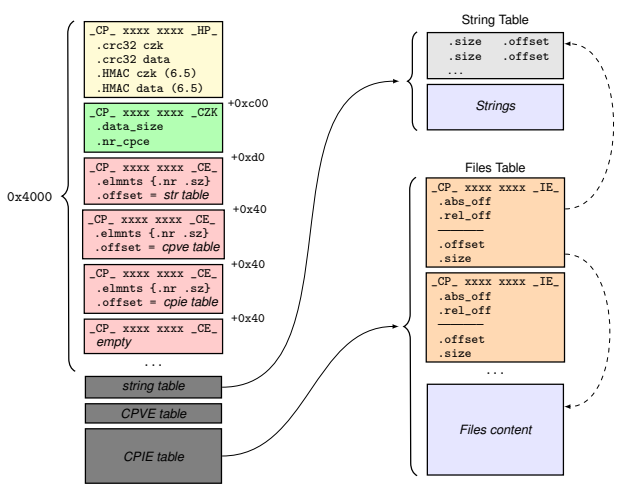

#### How to extract?

- **O** read CPCE entries. note offsets for strings table and files table
- **2** parse files table (CPIE) linearly
- **3** get file name from strings table

### How to modify?

- **Q** cannot increase file size
- **2** fix CRC and HMAC

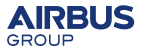

### **System image configuration variables (CPVE)**

- $\bullet$  offset and size specified by 3rd  $\text{CP}_\text{C}$   $\text{CE}_\text{C}$  entry
- modifying the variable implies fixing CRC/HMAC and reboot
- variable names can be found in *sequencer.exe*

### **Structure**

```
struct cpve_entry {
    uint32_t magic1; /* C P_* */
    uint64_t unk;
    uint32_t magic2; /* _VE_ */uint16_t number;
    uint16_t section;
    uint32_t unk2;
    uint64_t value; }
```
Known variables (*section*, *number*: *description*)

Section 4, kernel:

- $\bullet$  4,0: flags:
	- o 0x8; GDB monitor enabled
	- 0x200: int3 at OS startup
	- 0x400: kernel debug logs enabled
- 4,1: arch\_flags
	- 1: activate *Write Protect* in cr0
- 4,3: console\_speed (in bauds)

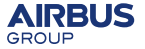

## **Cache Engine FS (CEFS): writable storage**

- hash-table object storage with disk backend
- mostly used for cache data:
	- web content
	- CIFS files
	- **MAPI mails**
	- etc.
- *regular* files are also supported, with prefix /legacy/cache\_engine/

#### Some files (paths straight from the code, no typo)

- .../persistent/replicated/authorized\_keys
- .../persistent/replicated/volatile//config/v9/registry/registry.xml
- .../transient//snmp.log
- .../persistent/replicated/licensing\_certificate

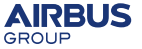

### <span id="page-13-0"></span>**Registry: settings storage**

- tree structure used for all settings
- entries are referenced by strings like "config:Authenticator:local\_users"
- on-disk storage: xml file on writable CEFS

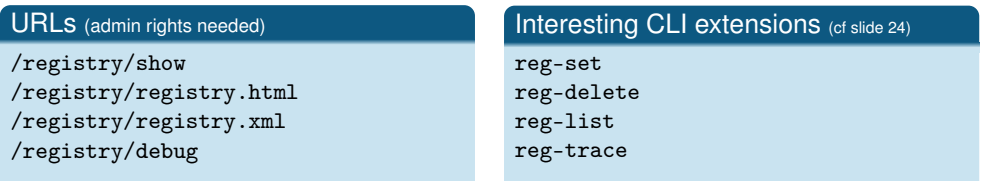

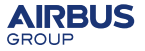

# **Outline**

### **[Introduction](#page-2-0)**

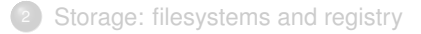

#### <sup>3</sup> [Binaries](#page-13-0)

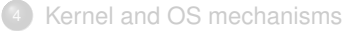

#### [Understanding internals](#page-21-0)

#### [Security mechanisms](#page-28-0)

#### **[Conclusion](#page-35-0)**

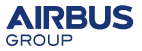

GROUP

### **OS Filesystem organization**

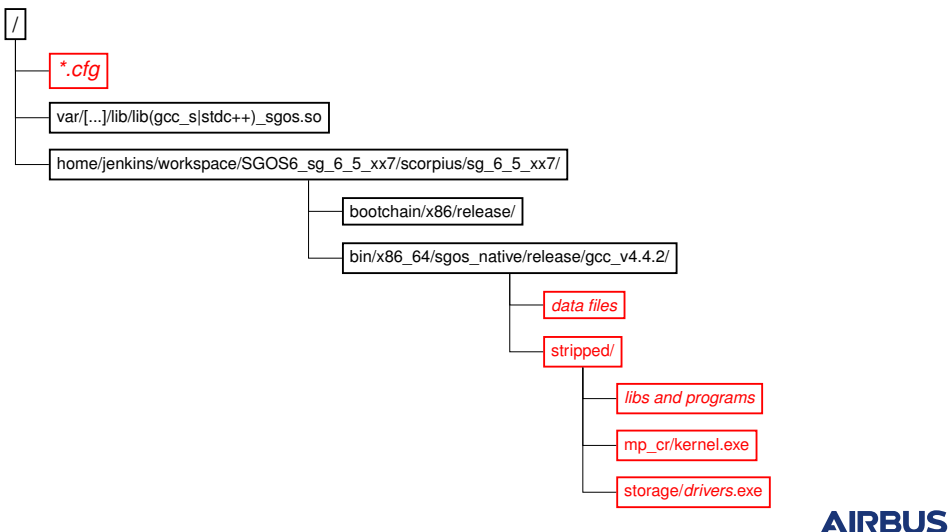

### **ELF files: kernel, libs, programs**

Everything interesting is located in .../stripped/:

- .exe, .exe.so and .so extensions (version 5 was using PE files)
- 32 or 64 bits ELF files, depending on model (RAM size?)
- *everything* in C++, compiled with g++ with custom *sgos* target
- **o** lots of unit tests
- **o** more than 2600 source files referenced
- $\bullet$  everything is stripped, but lots of external symbols
- heavy template use:  $\Delta M$ ::Config\_Data::Config\_Data(AMI::Storage\_Class, AMI::String\_Ref const&, AMI::Shared\_Ptr<AMI::Installed\_Systems const> const&, AMI::Shared\_Ptr<AMI::Config\_General const> const&, AMI::Shared\_Ptr<AMI::Shell const> const&, AMI::Shared\_Ptr<AMI::SSL const> const&, AMI::Shared\_Ptr<AMI::SMTP\_Data const> const&, AMI::Shared\_Ptr<AMI::BC\_Threat\_Protection const> const&, AMI::Shared\_Ptr<AMI::Banner\_Settings const> const&, AMI::Shared\_Ptr<AMI::Policy\_Settings const> const&, AMI::Shared\_Ptr<AMI::Statistics\_Export\_Settings const> const&)
- "custom" ABI in 32 bits (probably gcc called with -mregparm):
	- EAX, EDX, ECX, stack

in 64 bits, standard SysV ABI:

**• RDI, RSI, RDX, RCX, R8, R9, stack** 

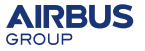

## <span id="page-17-0"></span>**Known code?**

Interesting open source libraries (version numbers from 6.5 release, Aug 2014):

- BGET: memory allocator (first dev in 1972!)
- NET-SNMP 5.4.2.1 (2008-10-31)
- **a** newlib: libc
- expat 1.95.2: XML parser (2001!)
- libxml2 2.7.7-82143f4 (2010-11-04)
- OpenSSH 6.3 (2013-09-13)
- OpenSSL 1.0.1e (2013-02-11)
- zlib 1.2.3 (2005-07-18)

Blue Coat states that they backport fixes regularly (without necessarily changing the version string).

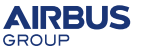

# **Outline**

### **[Introduction](#page-2-0)**

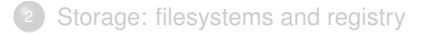

#### **[Binaries](#page-13-0)**

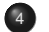

#### <sup>4</sup> [Kernel and OS mechanisms](#page-17-0)

- [Understanding internals](#page-21-0)
- [Security mechanisms](#page-28-0)

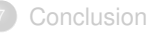

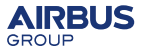

## **Kernel**

### The kernel in practice

- kernel access partially abstracted in libknl\_api.so
- small (~800 KiB), basic primitives:
	- interrupt/exception handling
	- semaphores/locks
	- message passing
	- **a** drivers
- ds:1014h points to a "TEB"-like structure

#### Some syscalls

Nop Suicide Enable\_event\_logging Register\_worker\_address Symbol\_address Processor\_voltage Semaphore\_signal\_all Grow\_stack

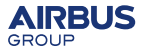

### **Kernel: syscall**

### 32 bits

- call dword ptr ds:1018h
- parameters in structure pointed by eax

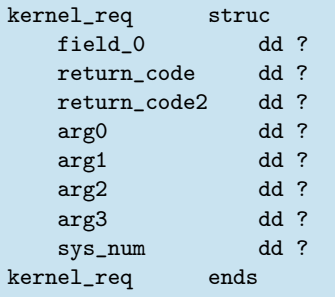

#### 64 bits

- call [ds:0FFFFFF8000000020h]
- parameters in structure pointed by rdi

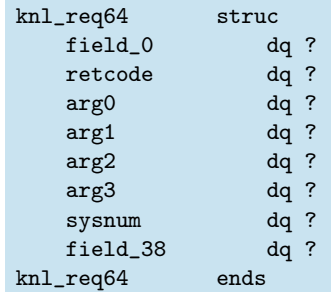

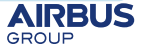

### <span id="page-21-0"></span>**Memory organization**

### Back to the 90s

- protected mode
- **everything** in *ring 0* (mentioned in US7539818 patent ;)

#### ELF mapping: at boot, once and for all

```
Unpacking executables...
    Unpacking sequencer.exe elapsed time: 0s, 0ms, 326us
    Unpacking ata.exe elapsed time: 0s, 0ms, 413us
[...]
Relocating executables...
    Relocating sequencer.exe elapsed time: 0s, 2ms, 356us
    Relocating ata.exe elapsed time: 0s, 0ms, 559us
10 executables relocated; total unpack and reloc time 0s, 20ms, 550us
```
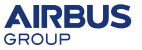

# **Outline**

#### **[Introduction](#page-2-0)**

- [Storage: filesystems and registry](#page-6-0)
- **[Binaries](#page-13-0)**
- [Kernel and OS mechanisms](#page-17-0)
- 
- <sup>5</sup> [Understanding internals](#page-21-0)
	- [Security mechanisms](#page-28-0)

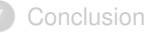

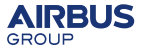

### **Making things easier: our tools**

IDA plugins:

- automatically comment function with source filename (from debug logs)
- automatically rename functions from debug log strings
- automated syscall recognition (with syscall name, parameters)
- CLI structures dumper to list all CLI commands

BCFS: FUSE tool to mount system images:

- file access: read/write (without size change)
- CPVE access: read/write
- **a** automatic CRC/HMAC calculation

Tools are internal PoCs and are not going to be released.

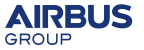

### **Getting more info: useful tricks**

Enable debug info, by modifying BCFS (physical access or RCE needed):

- kernel "*printk*": CPVE 4,0 |= 0x400
- debug mode: set customer\_release to 0 in main\_cr.cfg

230+ CLI extensions in debug mode:

- **.** list with ".", access with ", extension"
- $\bullet$  examples:  $\text{cfg}, \text{policy}, \text{cag}, \text{mgmt}, \text{etc.}$

#### Example commands

- .mgmt show-adv-urls
- **.** svc ashowstate
- .<ext> logaddmask all then .<ext> logshow
- .policy dbgtraceon

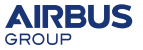

### **CLI extension example**

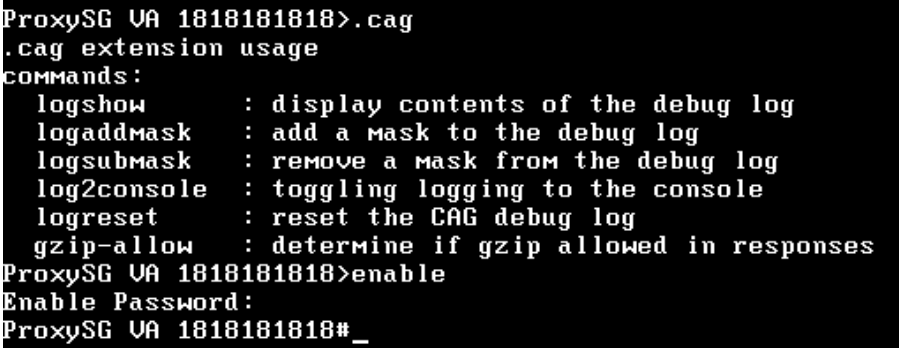

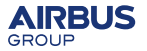

# **GDB**

Kernel includes GDB stub! But finding how to activate it took me weeks :(

- $\bullet$  CPVE 4.0  $= 0x8$
- multiplexed on COM1 with console
- send 0x18, 0x14 on COM port to activate
- (non-standard) text paging is handled server-side, patch client or use monitor util height 1000000

### GDB monitor extensions (kernel side)

Current debug extensions: name knl, Function 0x1261500 name util, Function 0x1028786E0 name scorpius, Function 0x1028487E0

#### Some knl extensions

- processes: display all active processes.
- pd: display the contents of a process descriptor.
- $\bullet$  images: display details of loaded ELF files.

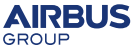

### **Practical understanding: HTTP parsing**

Goal: find function for HTTP response parsing

- activate HTTP debug mode at https://x.x.x.x:8082/HTTP/debug
- make request through proxy
- get log
- read interesting function name
- look for function in libhttp.exe.so

Example log (simplified, most recent first):

HTTP CW 95B72F20: Parse\_request called. beg=57DE3000 end=57DE30DC length=220 HTTP CW 95B72F20: Parse\_request HTTP CW 95B72F20: Should\_tunnel\_on\_error HTTP CW 95B72F20: Read\_request HTTP CW 95B72F20 POLICY: Evaluating PE\_POLICY\_CHECKPOINT\_NEW\_CONNECTION HTTP CW 95B72F20: Transaction\_startup HTTP CW 95B72F20: Init state

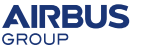

# <span id="page-28-0"></span>**Going deeper: Hell**

Locating the code is the easy part. Problems:

- **HUGE** functions (16 KiB!, see CFG)
- C++ everywhere
- IDA struggles with calling convention
- threads, everywhere!

Dynamic debugging howto:

- $\bullet$  find image base using monitor knl image libhttp.exe.so in GDB
- relocate binary in IDA
- set breakpoint in Proxy SG CLI: conf t; debug; breakpoint-set 0 B X <ADDR>
- **•** break and connect!

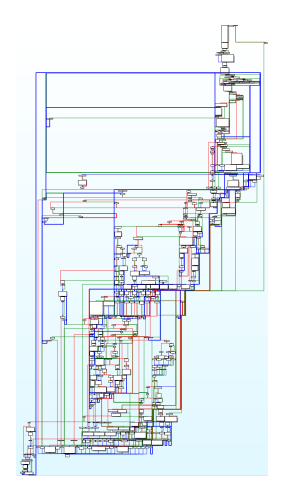

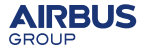

# **Outline**

### **[Introduction](#page-2-0)**

- [Storage: filesystems and registry](#page-6-0)
- **[Binaries](#page-13-0)**
- [Kernel and OS mechanisms](#page-17-0)
- [Understanding internals](#page-21-0)

### <sup>6</sup> [Security mechanisms](#page-28-0)

### **[Conclusion](#page-35-0)**

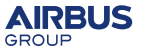

# **Application security**

- authentication:
	- local passwords are hashed with FreeBSD MD5 crypt (\$1\$), Blowfish supported
	- dozens of schemes supported: LDAP, AD, etc.
- default protocols: only HTTPS and SSH
- read-only or admin accounts
- OS trust:
	- PKCS7 signed updates (SHA-512/RSA-2048)
	- local images:
		- $\bullet$  < 6.5: CRC only
		- $\bullet$  > 6.5: HMAC SHA-1
- crypto:
	- openssl
	- critical random data is generated securely

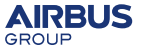

### **Administration interface (Flash)**

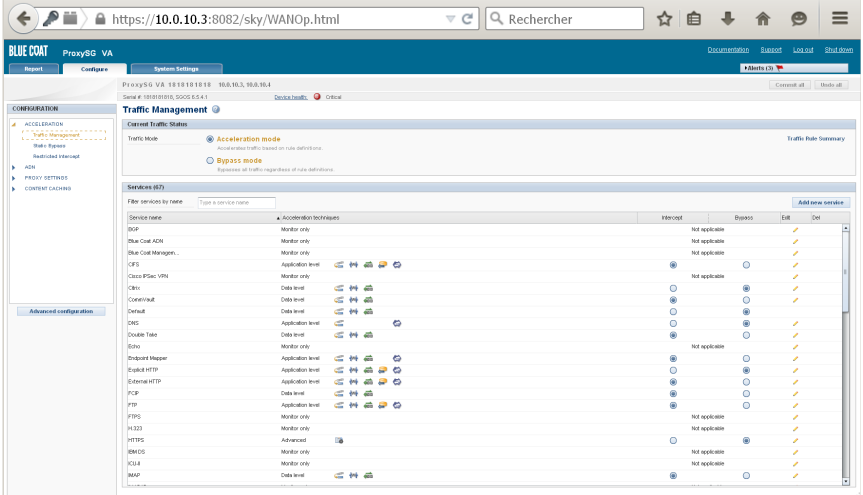

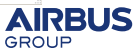

### **Administration interface (Java)**

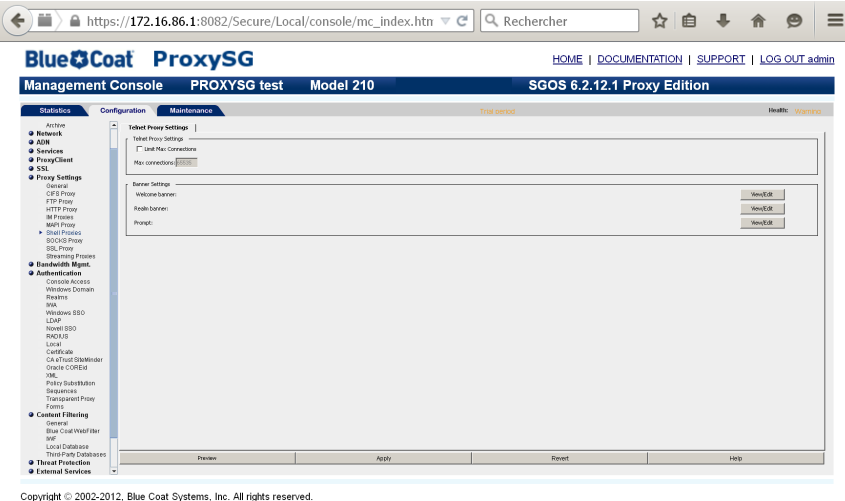

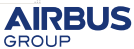

#### AIRBUS GROUP INNOVATIONS

### **Administration interface**

- actually *POST*s CLI commands, in an *enable* shell
- restricted commands for *read-only* users
- Java interface specifics:
	- also uses a kind for RPC mechanism (/Secure/Local/console/pod)
	- also implements its own HTTPS "client"

### Request (simplified)

```
POST /Secure/Local/console/install_upload_action/cli_post_setup.txt
Host: 10.0.10.3:8082
Authorization: Basic YWRtaW46dGVzdA==
[...]
Cookie: bcsi.logout=0; BCSI_MC=605032960:1
```
––––––––––––––-7d518638300904 Content-Disposition: form-data; name="file"

show version ––––––––––––––-7d518638300904–

#### Response data

ProxySG VA 1818181818#(config)show version Version: SGOS 6.4.1.2 MACH5 Edition Release id: 90192  $III$  Version: 6.4.1.2 Build: 90192 Serial number: XXXXXXXXXX NIC O MAC: 000FF9B6006F There were 0 errors and 0 warnings

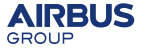

## **System-level security**

### **BAD**

- o no stack canaries
- o no ASLR
- everything in ring0
- kernel callgate at a fixed address

### GOOD

- NX enabled on most platforms since 6.2. 300/600 support added in 6.5.7.1 and 6.2.16.3
- BGET heap: asserts check for meta-data coherence (*unlink* attacks impossible)
- read-only FS for binaries makes it (way) harder to backdoor OS
- physical access (or code exec) is needed to change system image as updates are signed

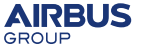

# <span id="page-35-0"></span>**Exploitability**

#### Facilitating exploits

- previous slide :)
- vtables everywhere
- $\bullet$  only C<sub>++</sub> code => more memory corruption bugs (vs script/safer languages)

#### **Hurdles**

- no second chance (*ring0*)
- no ASLR but mapping different for each version
- custom payload needed
- guard pages

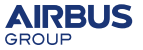

# **Outline**

#### **[Introduction](#page-2-0)**

- [Storage: filesystems and registry](#page-6-0)
- **[Binaries](#page-13-0)**
- [Kernel and OS mechanisms](#page-17-0)
- [Understanding internals](#page-21-0)
- [Security mechanisms](#page-28-0)

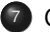

**[Conclusion](#page-35-0)** 

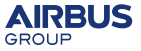

# **Conclusion**

#### Findings

- unusual, entirely proprietary OS design
- no user/kernel isolation or exploit hardening (historical for performance?)
- no vulnerabilities found (I didn't look for them!)...
- . . . but Blue Coat release notes document plenty of fixes for "software restarts"

### **Recommendations**

- use a dedicated (V)LAN for administration
- monitor the event log
- investigate reboots
- physically protect appliances
- use secure passwords (of course!)

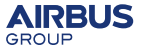

# **Evolutions in ProxySG**

#### Security enhancements in recent versions

- NX support for 300/600 added in 6.5.7.1 and 6.2.16.3
- bootchain and system image validation (hashes published by Blue Coat)
- *Secure boot* in pre-release, available in a future release
- debug (GDB, CLI extensions) support removed

We are currently discussing further security enhancements, such as user/supervisor separation, with Blue Coat. Release timing and platform support are still under discussion.

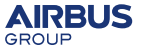

<span id="page-39-0"></span>**End**

# Questions?

#### Thanks!

- Stéphane D. for his work on BCFS and the tikz figures :)
- Stéphane L. and AGI for giving me the opportunity to work on Blue Coat

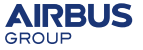

[A peek under the Blue Coat](#page-0-0)

### **Outline**

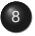

<sup>8</sup> [Backup slides](#page-39-0)

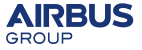

## **System disk organization (UEFI mode)**

#### Files on FAT32 partition

/sgos/boot/systems/diag.si /sgos/boot/systems/system.si /sgos/boot/meta.txt /sgos/fbr.con /EFI/BOOT/BOOTx64.EFI /EFI/BOOT/osloader.si

*.si* files use BCFS

#### New: UEFI

- BOOTx64.EFI replaces starter.si
- osloader.si contains a copy of BOOTx64.EFI

#### New: diag

Linux diagnostic system:

- **o** check hardware health
- interesting cli binary, with symbols :)

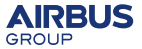

## **Boot sequence (UEFI)**

### **O** UFFI

- **2** BOOTx64.EFI
- desired system is selected
- <sup>4</sup> *prekernel.exe* is started, first file entry in *system.si* FS
- <sup>5</sup> *prekernel.exe* setups GDT, IDT, etc. and starts *kernel.exe* (2nd entry)
- <sup>6</sup> kernel starts *sequencer.exe*, (3rd entry)
- <sup>7</sup> *sequencer.exe* parses the *main\_cr.cfg* script
- <sup>8</sup> *main\_cr.cfg* includes *main\_common.cfg* which starts everything

Way simpler than BIOS boot.

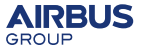